## **Foreman - Bug #3679**

## **add option --os-label to operating system api**

11/18/2013 03:22 PM - Thomas McKay

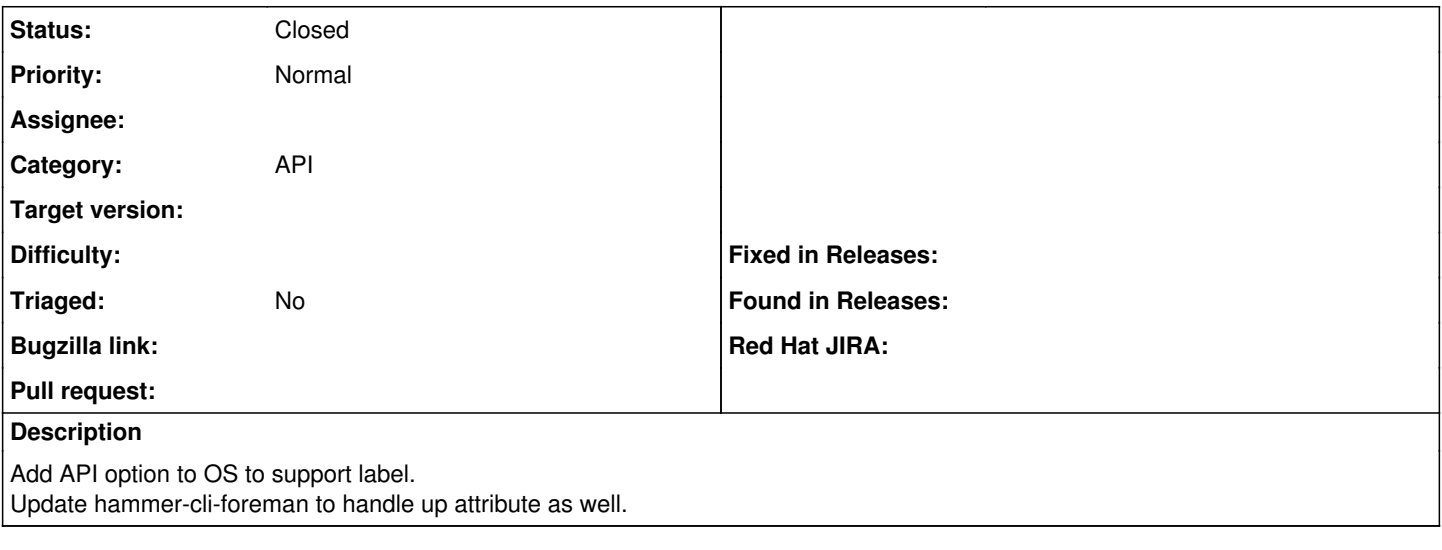

## **History**

## **#1 - 04/21/2021 08:42 AM - Leos Stejskal**

*- Status changed from New to Closed*

Closing the issue, works in the latest version.